**Universidade Federal de Santa Catarina Universidade Federal de Santa Catarina Departamento de Engenharia Mecânica Centro Tecnol Centro Tecnol ógico**

## **ENERGIAS RENOV ENERGIAS RENOV ÁVEIS ENERGIA E ENERGIA E ÓLICA (2) LICA (2)**

**Prof. Júlio César Passos**

**Email: jpassos@emc.ufsc.br**

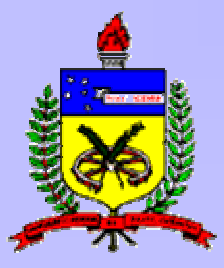

**Florianópolis, 30/05/2008**

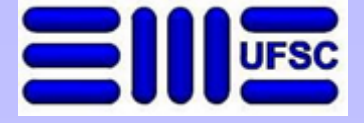

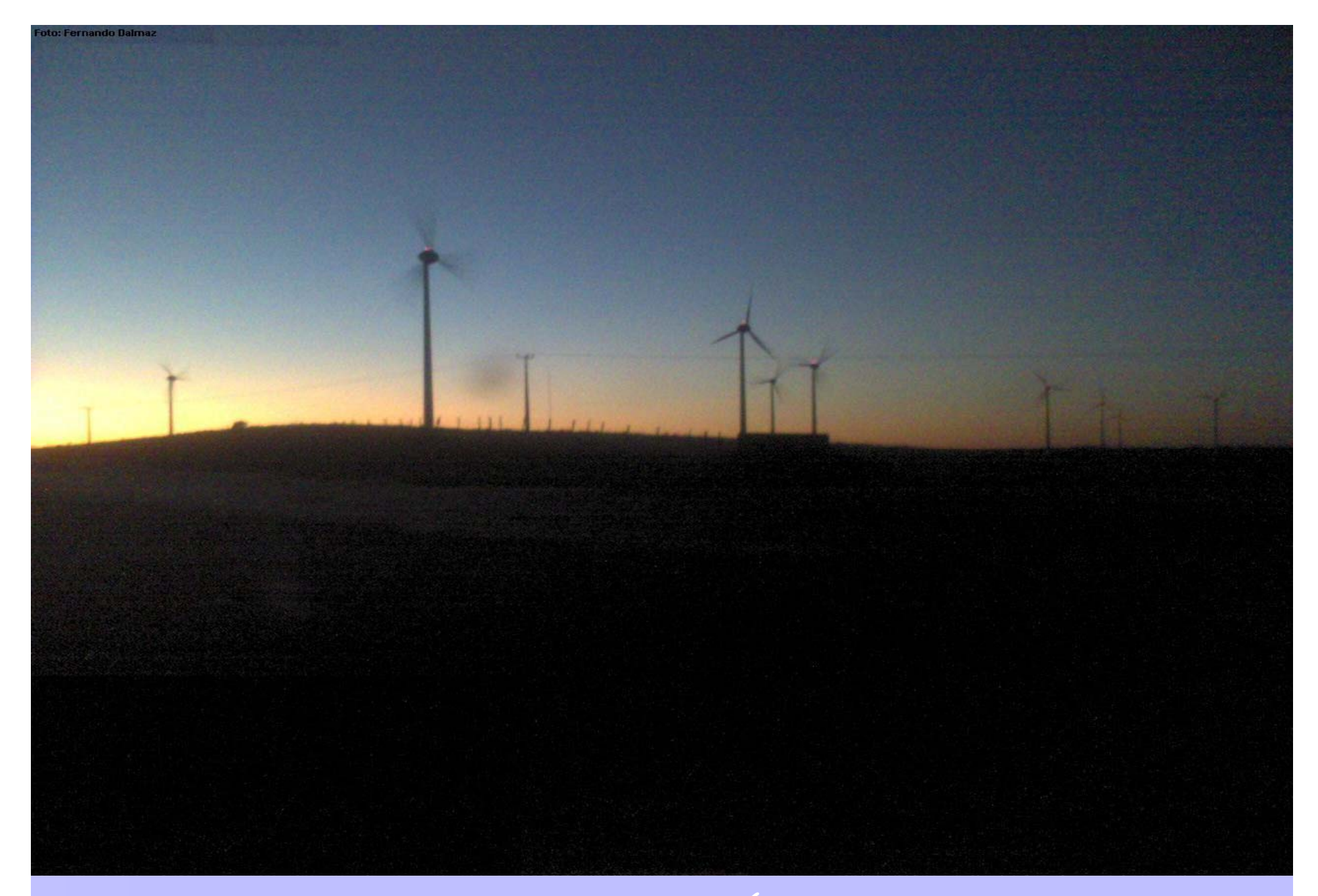

Parque Eólico do Horizonte - Ágaua Doce - SC

# **Plano da aula**

**Forças aerodinâmicas as aerodinâmicas Camada limite sobre o perfil da pá Fluxo de potência (rendimentos) Fluxo de potência (rendimentos) Controles de potência ativo e passivo Controles de potência ativo e passivo**

#### Tubo de corrente

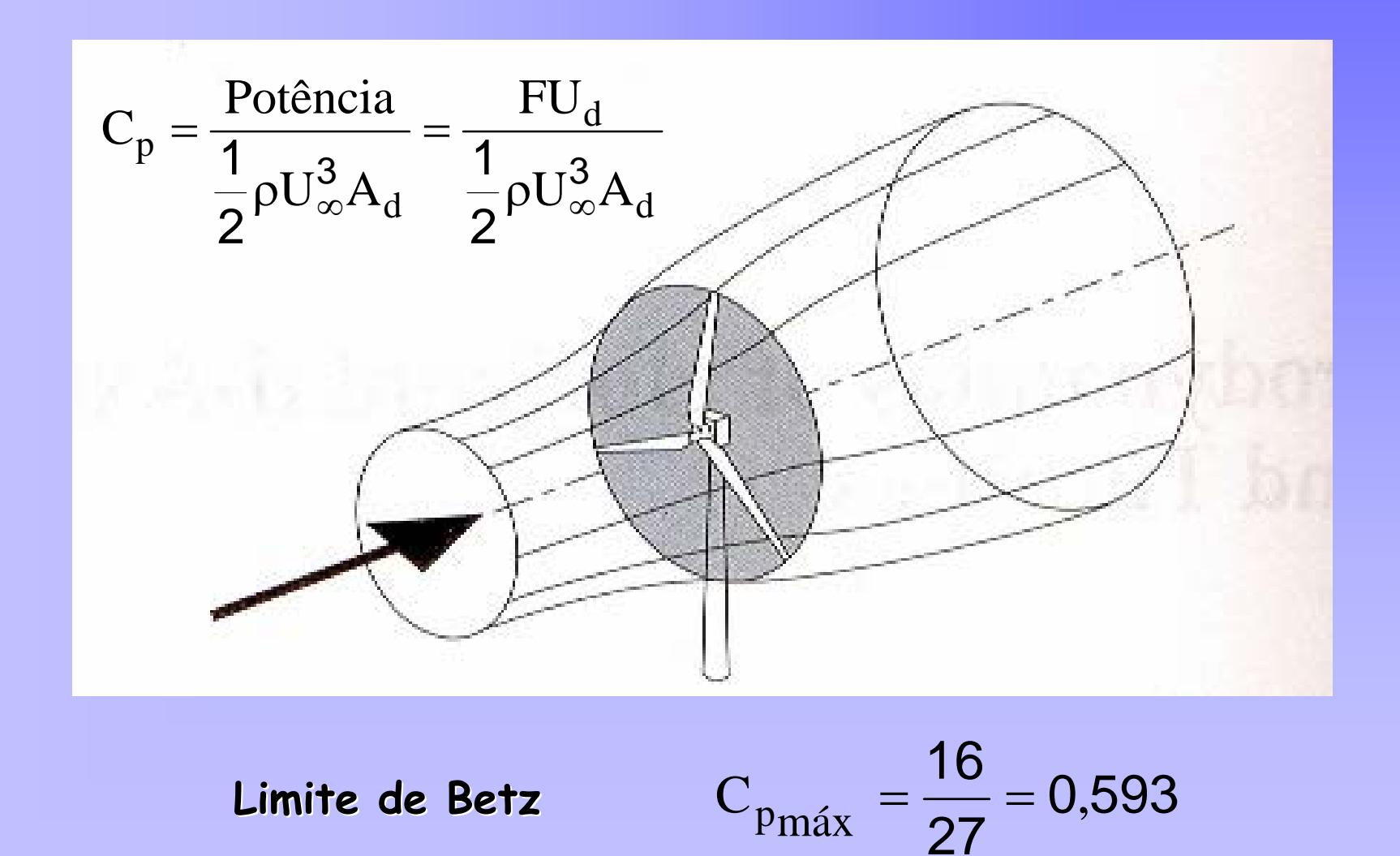

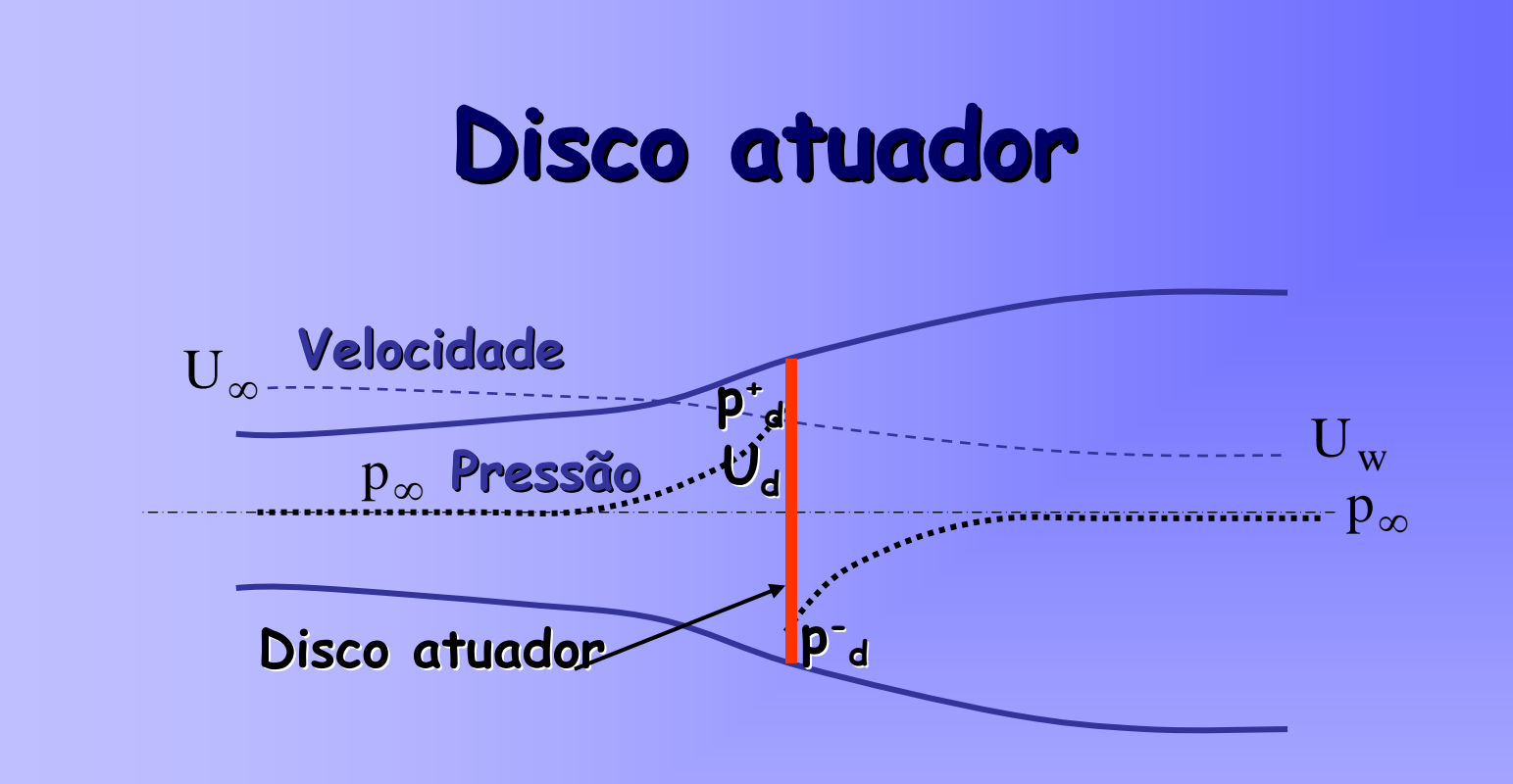

**Conserva Conserva ção da massa (Vazão m ássica )**

$$
\rho A_{\infty} U_{\infty} = \rho A_d U_d = \rho A_w U_w
$$

$$
U_d = U_{\infty} (1 - a)
$$

# **Fatores que limitam o Fatores que limitam o C p**

- **Rota ção da esteira esteira atr á <sup>s</sup> do rotor; do rotor;**
- •**N úmero de p á <sup>s</sup> e perdas na ponta de p á ;**
- •**For ç <sup>a</sup> de arrato**

# **Rendimento e fluxo de potência Rendimento e fluxo de potência à plena carga de um AG de 1 MW plena carga de um AG de 1 MW**

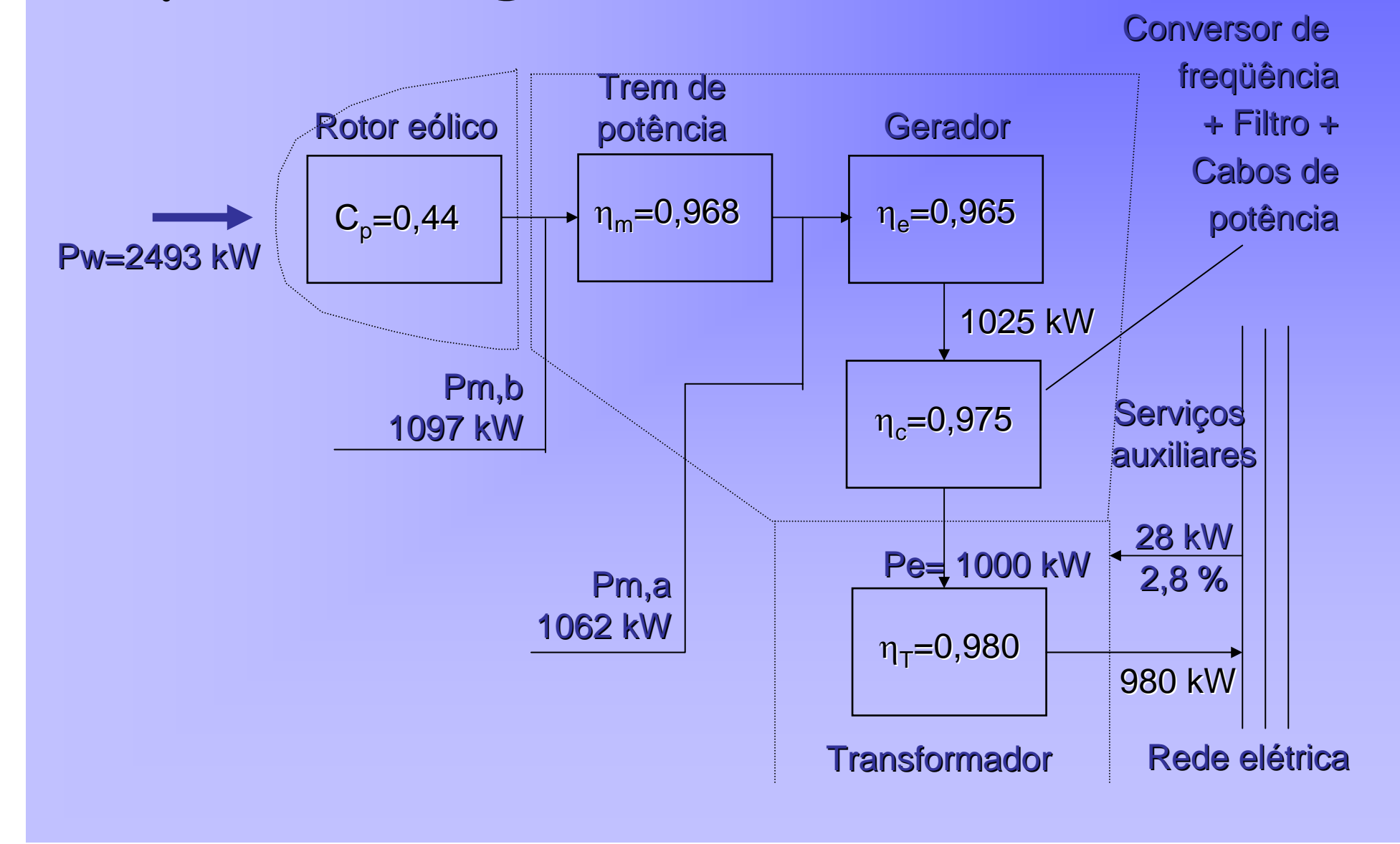

#### Coeficiente de empuxo

$$
C_T = \frac{Força}{\frac{1}{2}\rho U_d^2 \left(\frac{\pi D^2}{4}\right)}
$$

$$
C_T = 4a(1-a)
$$

 $a = 0.5$  quando  $C_{T m\acute{a}x}$ 

$$
Limize de Betz \t Cpmax = \frac{16}{27} = 0,593
$$

#### **Forças de origem aerodinâmica as de origem aerodinâmica**

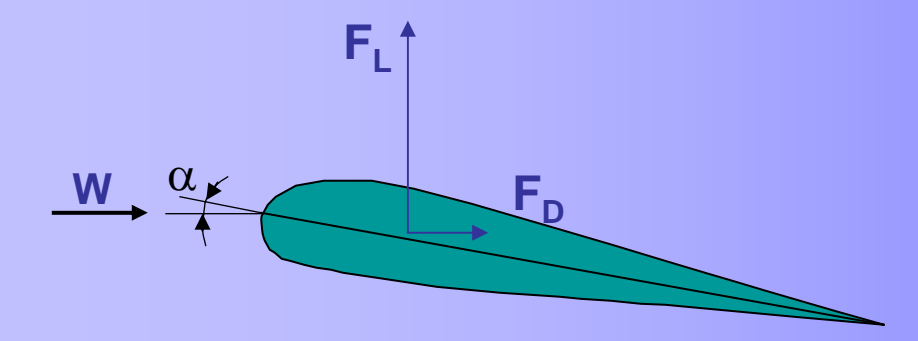

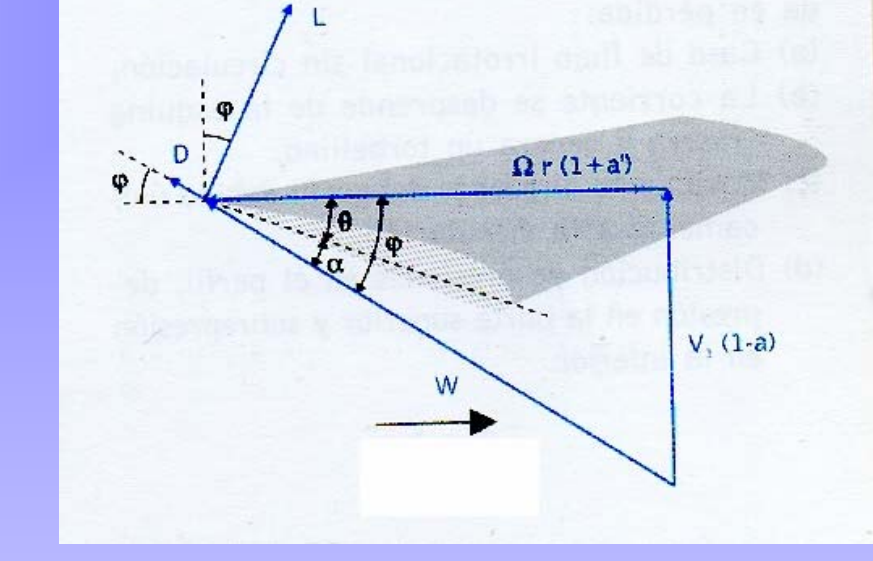

**Força de sustenta sustentação = FL (Lift force) (Lift force)**

**Força de arrasto = FD (Drag force) (Drag force)**

**Ângulo de ataque = a**

## **Forças de origem aerodinâmica as de origem aerodinâmica**

**Força de sustentação (Lift)** 

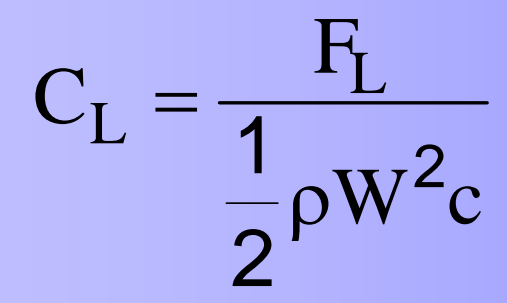

 $C$ oeficiente de Sustentação

**Força de arrasto (Drag)** 

$$
C_D = \frac{F_D}{\frac{1}{2}\rho W^2 c}
$$

**Coeficiente Coeficiente de Arrasto Arrasto**

#### **Caracter Características do perfil NACA4412 sticas do perfil NACA4412**

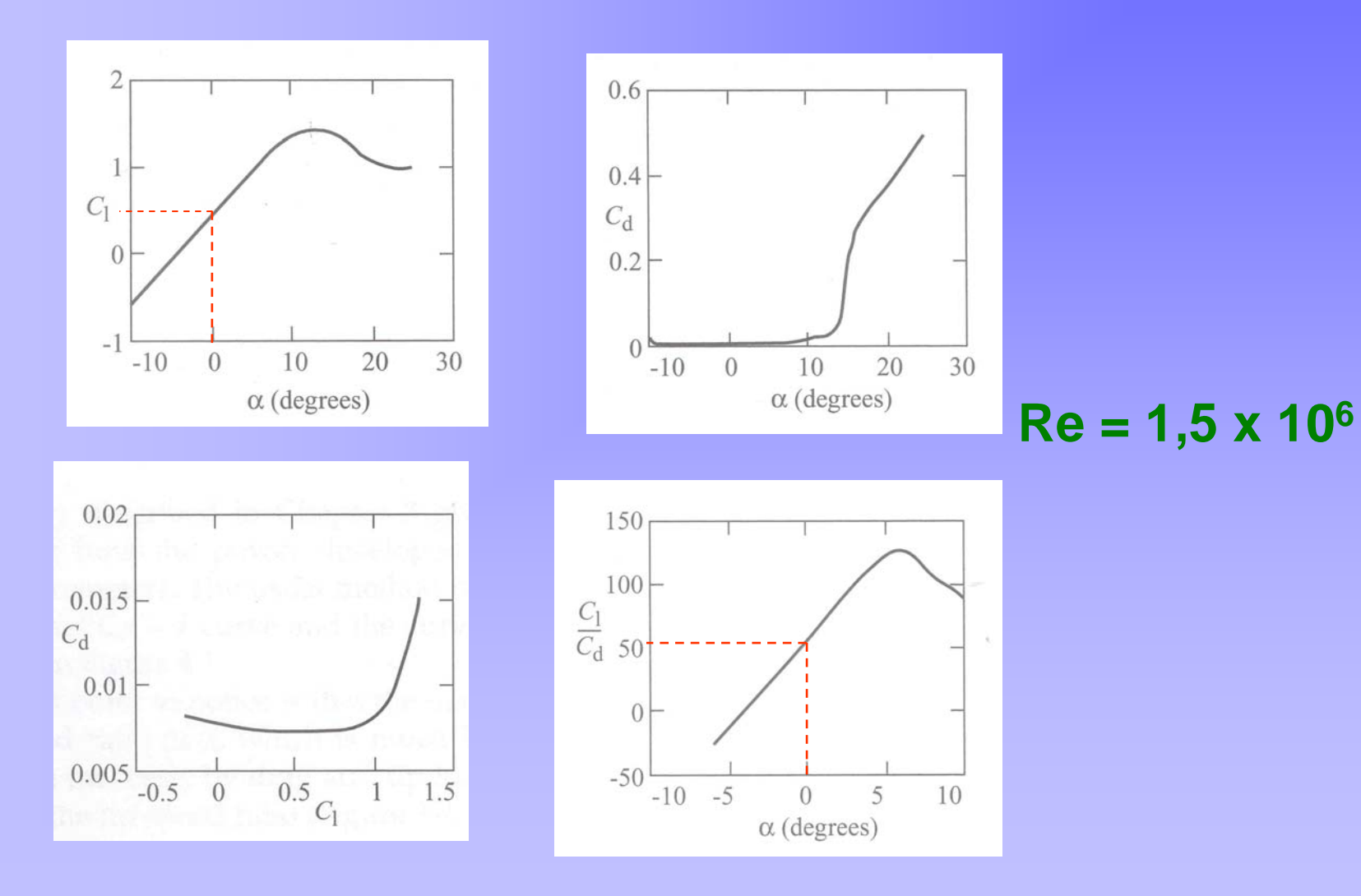

# Condição de Kutta-Jukovsky

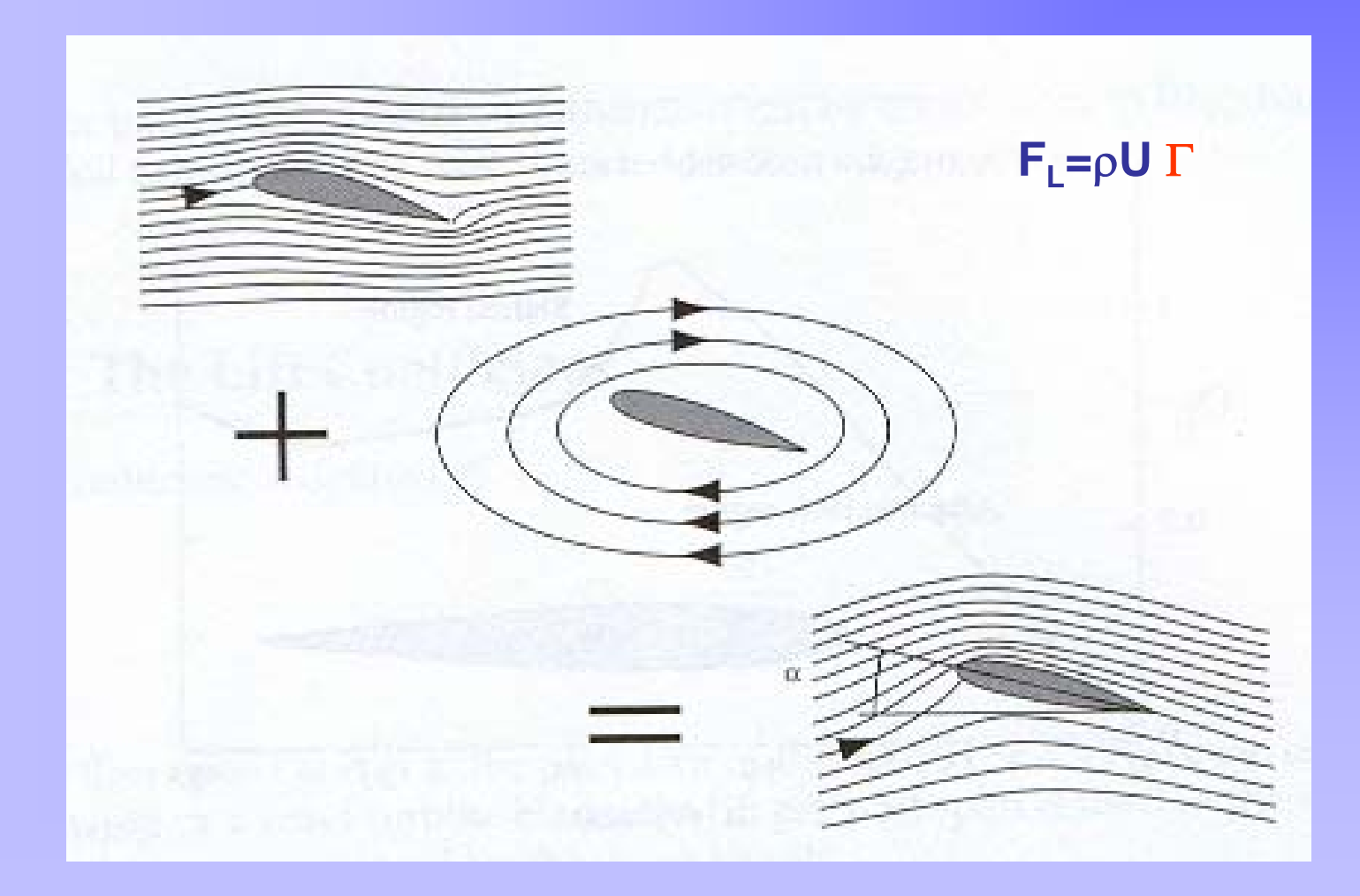

#### Coeficientes de Potência **Mecânico e El Mecânico e El étrico**

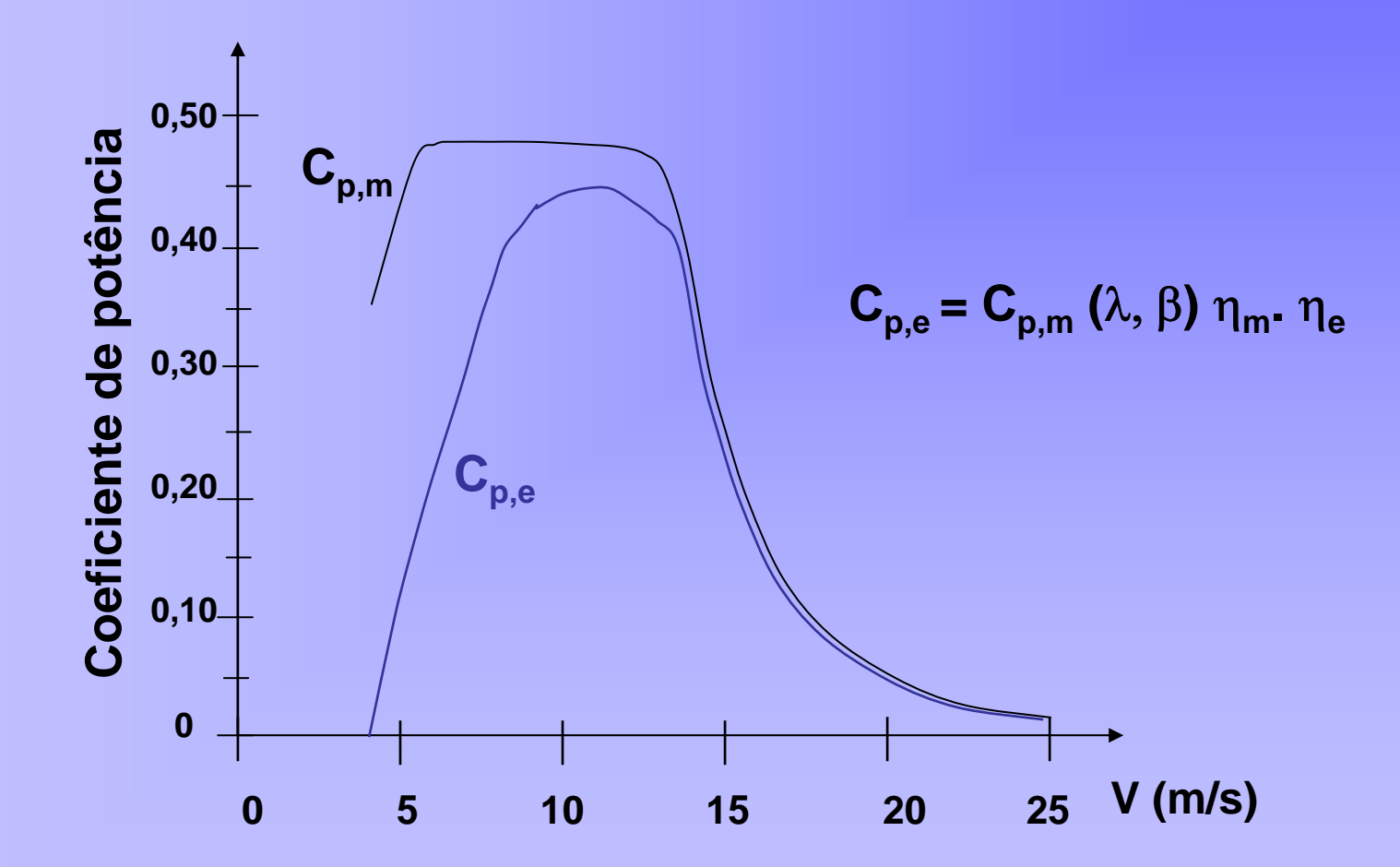

## Pá com vários perfis aerodinâmicos

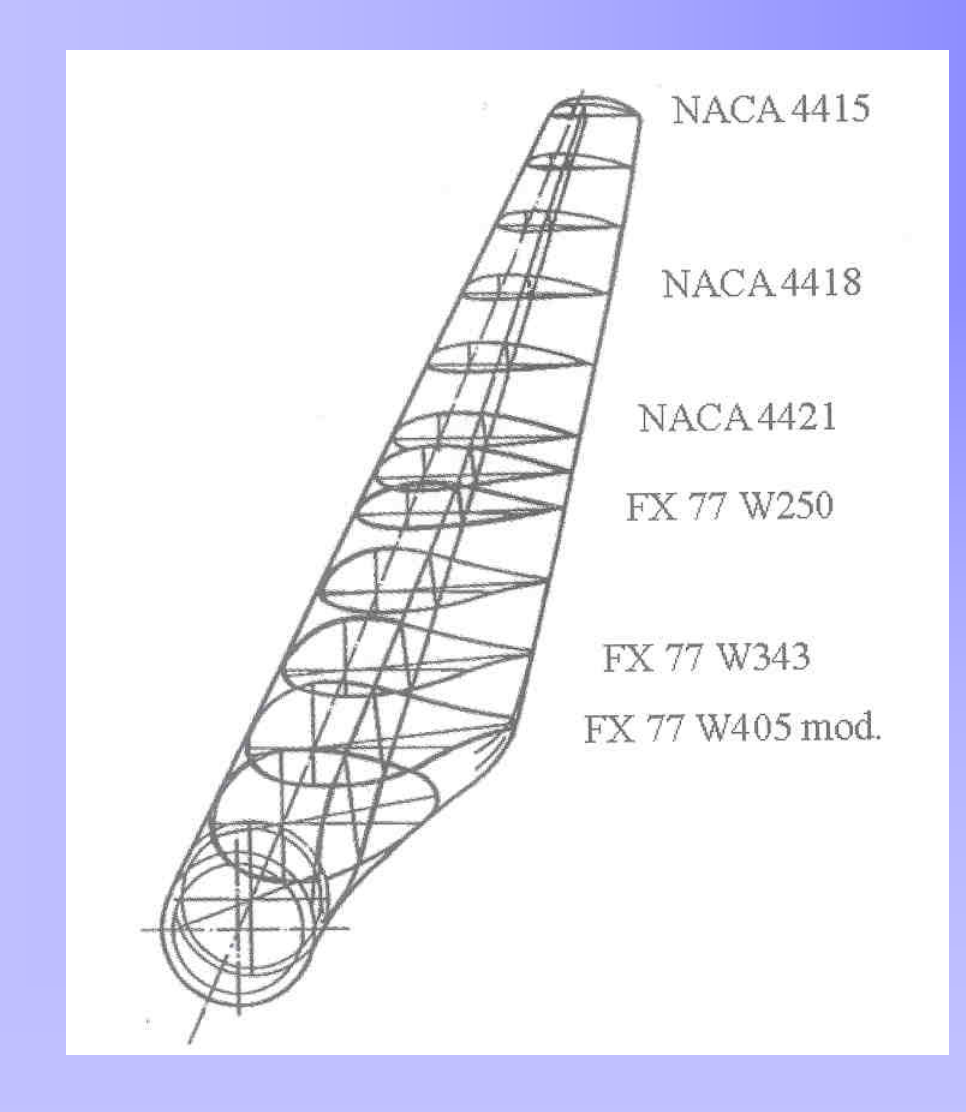

#### Por que controlar a velocidade de um **aerogerador aerogerador ?**

#### **Para proteger proteger o gerador gerador el étrico**

**e os elementos elementos mecânicos mecânicos do AG.**

#### **Lembrete Lembrete**

- • **Na maior parte do tempo, o AG do tempo, o AG operará com carga parcial parcial (abaixo da sua potência potência nominal) nominal)**
- • **A velocidade velocidade do vento, na maior parte do ano será menor do que a nominal a nominal.**

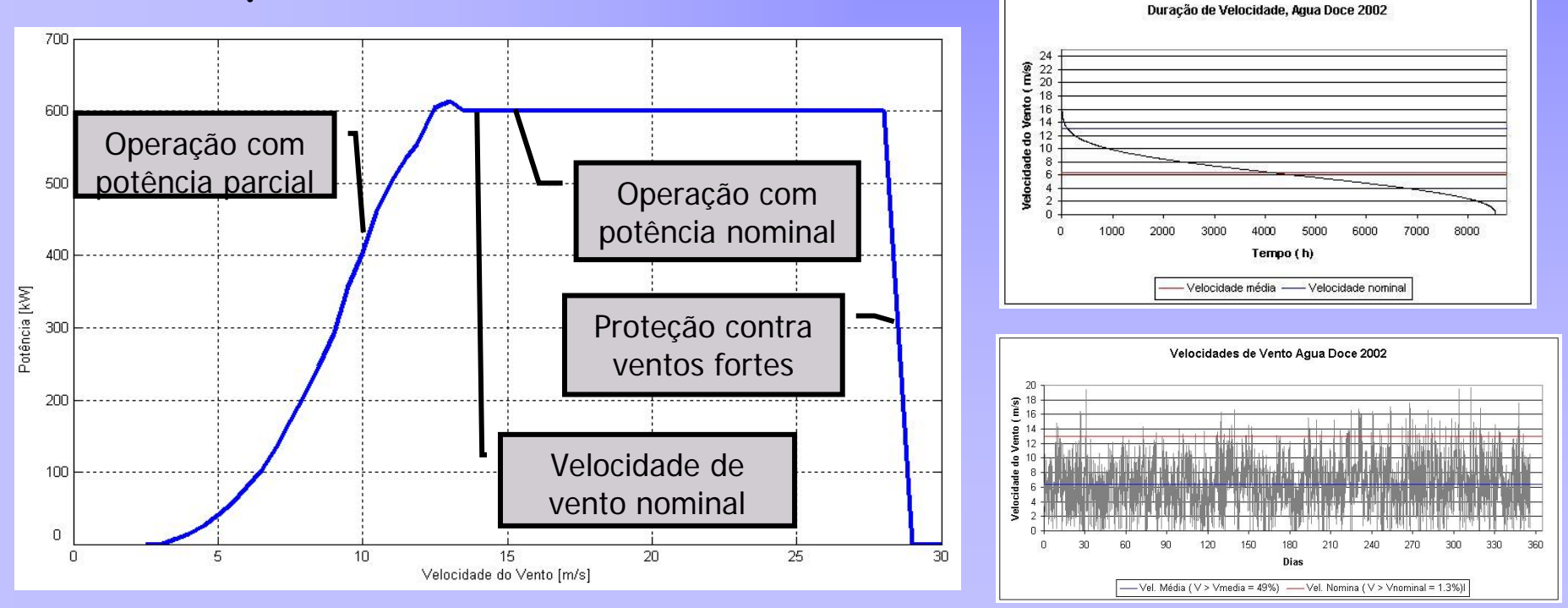

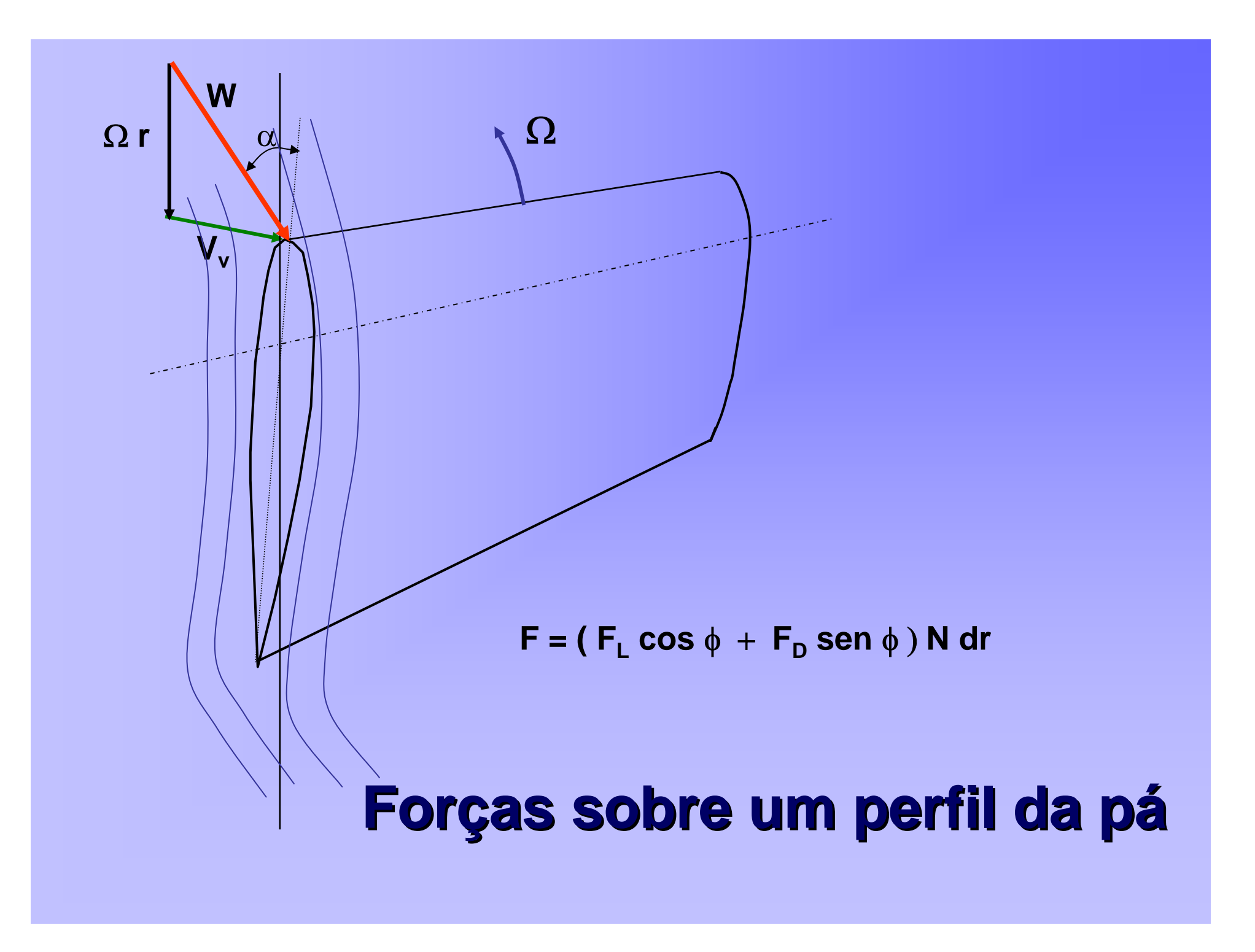

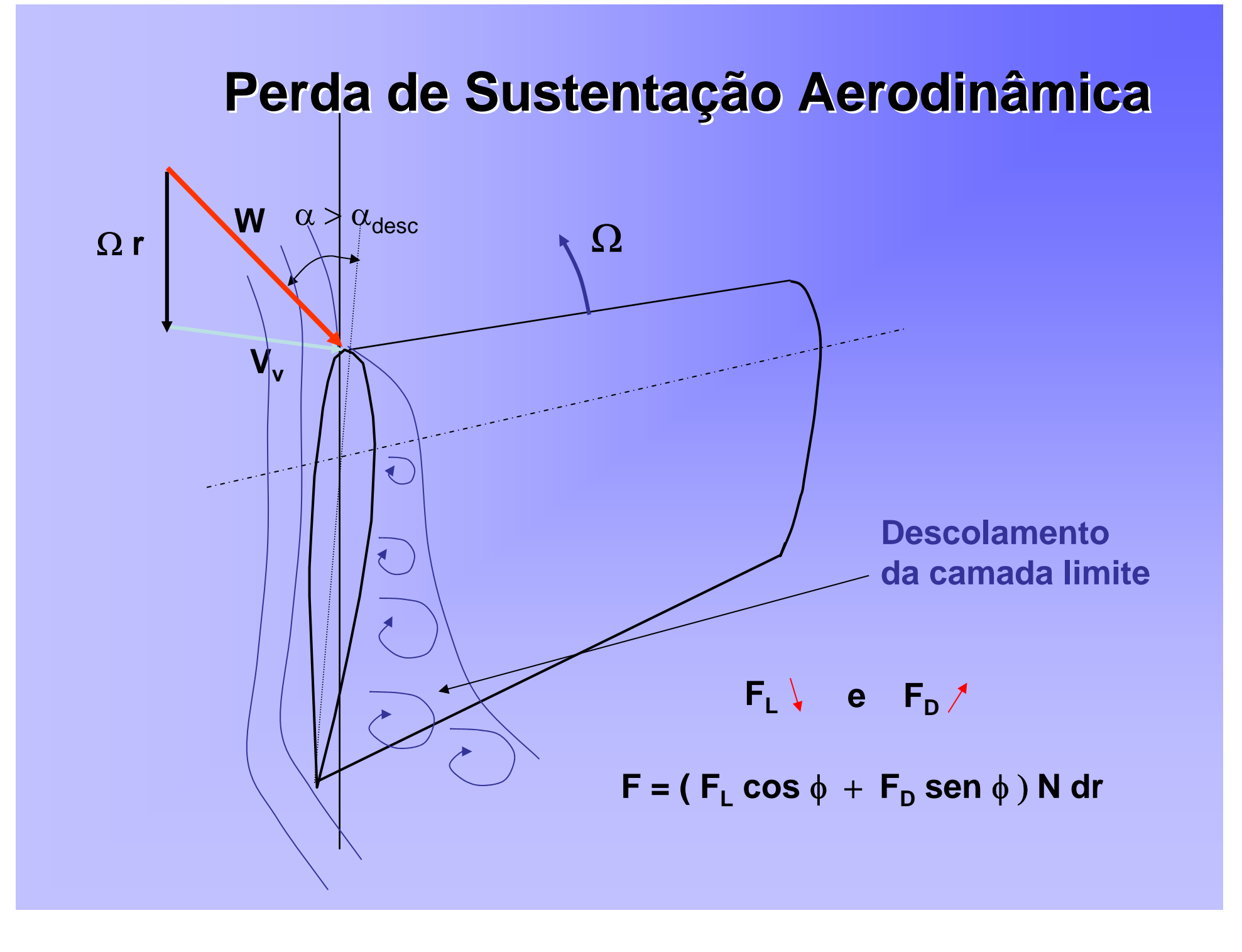

#### **Descolamento da Camada Limite Descolamento da Camada Limite**

#### Ângulo de STALL

![](_page_18_Picture_2.jpeg)

![](_page_18_Picture_3.jpeg)

 **grande** α **descolamento descolamento da camada limite F d**  $\mathsf{F}_{\mathsf{L}}$ 

**pequeno pequeno** α

#### **Tipos de m Tipos de máquinas (1) quinas (1)**

**AG com controle controle de passo ("pitch control pitch control")**

![](_page_19_Figure_2.jpeg)

#### **Objetivos dos Sistemas Ativos de Controle de Potência de Controle de Potência**

Sistema ativo de rotação das pás

- · Limitação da potência;
- Controle da velocidade e da aceleração no arranque (ou partida);
- · Otimização da potência desenvolvida pela turbina durante o modo de operação à carga parcial.

#### **Tipos de máquinas (2)**

**AG com passo de pá fixo ("stall control")**

![](_page_21_Figure_2.jpeg)

# **Bibliografia**

- **1. J. L. Rodrígues Amenedo, J. C. Burgos Díaz, S. Arnalte Gómez,Sistemas Eólicos de Producción de Energia Elétrica, Editorial Rueda S. L., Madrid, 2003. (disponível na BU-UFSC)**
- **2. J. M. De Juana (coord. ), Energías Renovables para el Desarrollo, CI, Thomson Editores Spain, Madrid, España, 2003.**